# Network News

From the trenches

## Vikas Aggarwal *vikas@jvnc.net*

March 22, 1991 *Last Update: March 1992*

# **Contents**

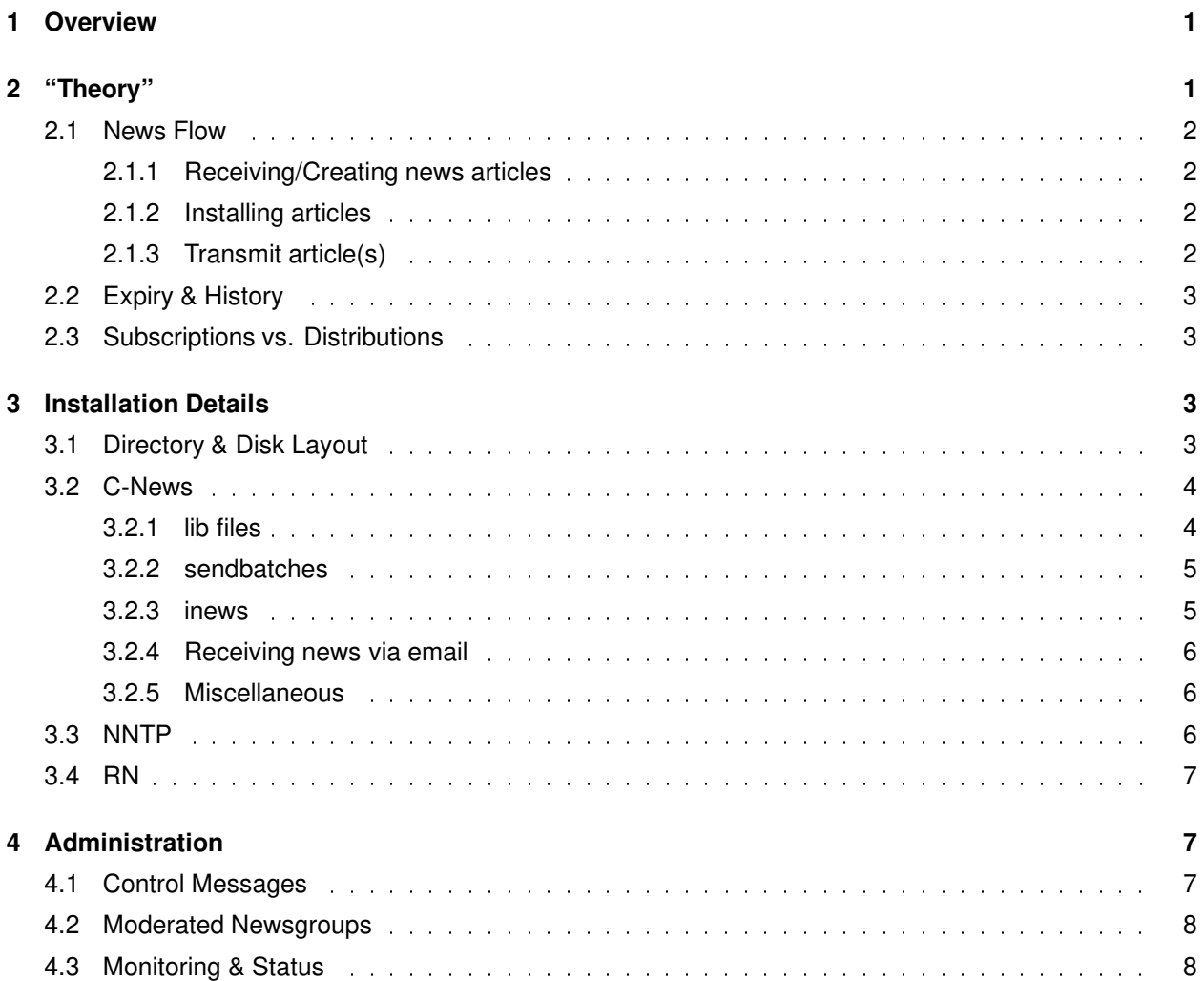

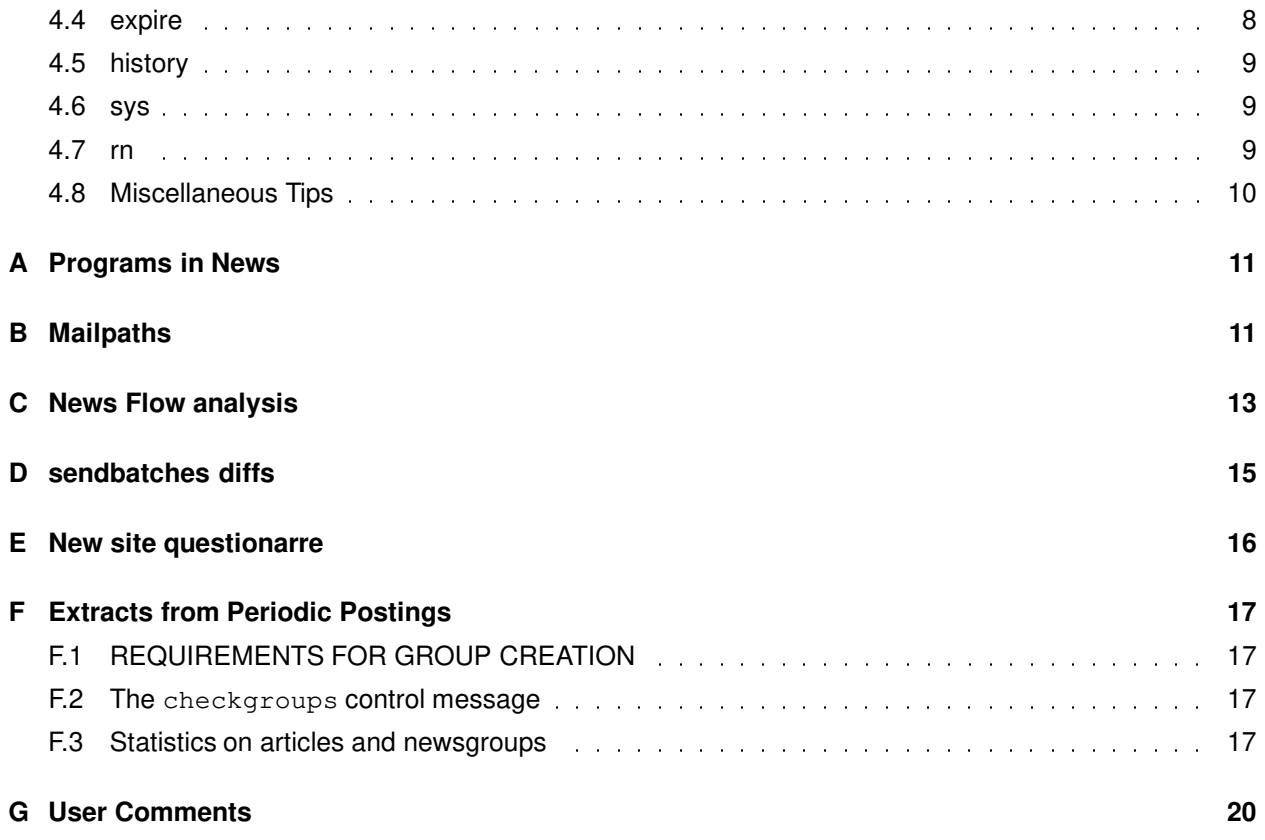

#### **Abstract**

Network News (*C News & NNTP)* has been installed at JvNCnet. This document describes the installation, maintenance, features and problems associated with it.

# **1 Overview**

C News has been installed on *newsserver.jvnc.net*<sup>1</sup>. The intent is to localize and structure the news flow within the regional network by providing a central news-hub for sites within JvNCnet. Even though there are a number of major news sites within our regional network, providing a news-feed is a resource consuming process and it is intended that the regional network try and provide a centralized "shared" resource for its members.

There were two alternatives to the news software - *B News* and *C News*. B-News evolved from the original A-News version (1979), whereas C-News is a major rewrite of the software at the University of Toronto. C-news is *supposed* to be much faster (by an order of magnitude for some low-level programs) than B-news.

This document describes some 'useful' details in setting up *C news*, news-readers and NNTP on a Unix system. It provides tips on news maintenance and describes a complete setup for new network News setups.

<sup>&</sup>lt;sup>1</sup>Use nslookup to find the CNAME entry to use in the nntp access file.

# **2 "Theory"**

News articles are similar to mail messages (SMTP format)[RFC1036], with some additional fields identifying the group, expiry period, etc. One of the important fields is the Message-ID field, which is unique (within the entire news network) for every news article. This message ID field is stored in a history file which serves to uniquely identify the article to prevent duplication. All articles are stored under a simple directory hierarchy in /var/spool/news (typically). Thus a message for *jvncnet.tiggers.announce* will be stored in the directory ./jvncnet/tiggers/announce as a numbered file (under the spool directory /var/spool/news).

An article is *"injected"* into the news flow by simply sending it to the next news site, which in turn sends it to the next site, and so on. A loop is prevented by searching for the *Message-ID* field in the history file and discarding the article if it exists in this file.

### **2.1 News Flow**

This section gives an example of an article flow thorough the news engine. The process is divided into three parts for clarity:

- 1. Creation and input of article(s) into news (receiving news).
- 2. Install article locally and mark to forward (or relay) to other news sites.
- 3. Transmit the news article to other sites.

Beside these processes, an expire program periodically deletes old articles.

#### **2.1.1 Receiving/Creating news articles**

An article is created using a user-freudly program like **Pnews** or **postnews**. Once the article is complete, it is injected into the news flow by feeding it to *inews*.

In case a batch of articles arrives (via any means like email, nntp, uucp), the batch is fed through *rnews* which simply copies the entire batch into an in.coming spool directory.

At this point, the article(s) have arrived and are stored locally on disk but have not yet been installed on the system (not been copied over to the articles directory hierarchy, etc.).

#### **2.1.2 Installing articles**

The articles are installed on the system and added to the list to articles to be relayed to another site by the relaynews program. This program is invoked by the newsrun shell script which simply uncompresses the batches (if necessary) and feeds them to **relaynews**. This program looks at the sys file which lists what newsgroups are acceptable locally and which newsgroups are to be relayed to other news sites.

The last field in the sys file indicates the method of transmission– if the previous field indicates that it is a file, then the directory and number of the article is stored in out.going/filename. Otherwise, the command in the last field is directly invoked with the news article as stdin.

The history  $\&$  active files are also updated by the **relaynews** program. In case an article belongs to a newsgroup that is not in the active file but is accepted by the sys entry is filed in the *junk* newsgroup and forwarded to the downstream sites. However, articles belonging to newsgroups that are not accepted by the sys file are *not* filed and discarded.

#### **2.1.3 Transmit article(s)**

The articles that have arrived on this system (whether from another host or generated on this host using **Pnews**) have to be relayed to the other neighboring netnews hosts. Articles can be transmitted using any of the following methods:

- via mail (*mailnews* unbatched or viaemail- batched)
- $\bullet$  via UUCP (*uux*) which then invokes *rnews* at the remote site
- via nntp (*nntpxmit*) to another NNTP server

The entire cycle of receiving, installing and transmitting is repeated at the other news sites.

### **2.2 Expiry & History**

A database of all articles that are installed on the system or have been recently received (and possibly deleted) is maintained by news. This database is called the history file and serves to prevent a late arriving duplicate (of an existing or expired article) from being re-injected into the system and thus cause a loop.

Entries for incoming news articles are added to the history file by the **relaynews** program (which installs articles in the respective directories). Old news articles are deleted/purged from the news system by the **expire** program. **expire** looks at the  $\exp$ list file to decide how long articles of a particular newsgroup should be kept on the system. It also deletes very old references to articles from the history file, thus trimming its size.

**expire** also updates an  $active$  file for the sake of news reader programs. This file lists the highest and lowest number of the articles for each group that *exist* on the system. When a newsreader (*e.g* rn) starts up, it typically consults the active file to see which articles exist on the system.

### **2.3 Subscriptions vs. Distributions**

A *subscription* is a newsgroup to which a particular article belongs. An article can also contain a DISTRIBU- $TION:$  header line which is used to alter the distribution scope of an article. If this line exists in an article, then the article is sent to only those sites which subscribe to the specified newsgroup *and* one of the specified distribution.

Thus, an article sent to the *misc.forsale* newsgroup, with a *distribution* header of *ny,pa* will only be sent to sites that get the *misc.forsale* **and** either of the *ny/pa* distributions. Newsgroups and distributions are both specified in the sys file.

# **3 Installation Details**

This section explains minor/confusing details in setting up C-news and other news related programs. It also describes the author's experience regarding directory layout, maintenance and administration.

### **3.1 Directory & Disk Layout**

There are three broad categories of files involving news:

- 1. The binaries/configuration files for news. These files do not change in size, and the *cnews* binaries take about 1MB (excluding the lib directory– binaries only), *nntp* takes 0.5MB, *rn* about 0.6MB.
- 2. The news articles installed by realynews on the local system (typically under  $/usr/spool/news)$ . Keep this filesystem separate, and while creating the file system, try and increase the density of inodes in the file system by reducing the bytes per inode  $^2$ .

The *size* of the filesystem depends on the number of newsgroups that you receive and the expiry time for the various newsgroups. Just for rough estimates, if you are planning on getting a full feed then look towards allocating 250MB or greater.

3. Log files, databases and in/out-bound batches. The lib directory in *cnews* contains history and log files which vary in size. Also, incoming batches need to be stored temporarily on disk before they can be unbatched, and the outgoing directory for the neighboring sites has files which list the articles to be transmitted (the togo file) and varies in size.

A typical hourly batch is about 0.5–1.5MB, the size of each togo file is about 150KB and the *cnews* lib directory takes up about 35MB of disk space. Putting all of these on a separate file system with about 75MB (or greater) served well for the author.

Note that putting these files on a separate filesystem than the articles' directory ( $/$ usr $/$ spool $/$ news) prevents a possible *catch-22* situation where the articles cannot be unbatched since the history file cannot be rebuilt which in turn causes incoming batches to stall and so on.

## **3.2 C-News**

Available from ftp.cs.toronto.edu via *anonymous* ftp. Most of the configuration is easy and done using the conf/build script.

Once installed, if you are following the directory and disk layout as described above, move the lib directory to the separate filesystem (if any) and create a link from the original location to the new location.

### **3.2.1 lib files**

Take a look at the lib/server, lib/whoami & lib/mailname files to make sure they are what you want.

**active** Get an active file from your friendly news neighbor. Edit it to remove "obviously" undesirable newsgroups and run *maint/adddirs* to create all the directories. Update the active file by running "expire/upact" & "expire/recovact". Run "maint/act.to.times" to create an active.times file.

Edit the explist file to match what you want (to control expiry of old articles and trim the history file). Pay particular attention to the last field in the *bounds* line which controls unconditional expiry.

**sys** Edit the sys file to control what you get. Create an entry for your upstream site(s) and add the same newsgroups that you are getting from them since you have to transmit locally generated news articles back to them. If using batched transfer mode, then write out the list of articles to a  $t \circ q \circ f$  file.

**mailpaths** It lists the email addresses of moderators of moderated groups. Get an updated mailpaths file from your news neighbor (periodically posted in the *news.admin* newsgroup). Also see the appendix.

<sup>2</sup>On a SunOS 4.1 workstation, the command is: *newfs -i 512*

**newsgroups** Gives details of various newsgroups. Can get it from the same location as the mailpaths file (see appendix) in file ListofActiveNewsgroups. It is used in user programs to give a brief description about a specified newsgroup.

#### **3.2.2 sendbatches**

Typically, news that is sent out in batches at a hub site is spooled in an outgoing directory (out.going/site). At periodic intervals from the crontab, sendbatches is invoked which looks at the batchparams file and sends the articles via mail or uucp (as prescribed by the last field in the batchparams file).

The standard viaemail script for sending out batched news via mail sends the news out to enews on the remote host (one cannot specify a specific user). An "undocumented" (or perhaps overlooked) feature of sendbatches is that one can specify any program for sending a batch off, *and store that program in the site's out.going directory–* sendbatches sets its path to include the site's *outgoing* directory before trying to run the sender program. Thus, in each out.going/site directory, a file **batchemail** can be created which mails out a batch to the specified user:

(echo;sed s/\^\~/ \~/) |/usr/ucb/mail -s "News Batch ('date +%m%d%y,%H:%M')" user@host

Then this program name has to be specified as the *sender* in the batchparms file for sendbatches to invoke. Note that tilde's at the beginning of a line have been replaced with a space since the Berkeley mailer treats that as a command, but potentially one could encode the batch using **bencode** and then mail it out.

This method has been used by the author to mail news batches to remote sites that cannot run NNTP (including UUCP sites with good mail setups). The receiving side simply feeds the batches into recenews or rnews.

#### **3.2.3 inews**

There were 4 versions of inews between the C news and the NNTP distribution; and with the documentation describing each's purpose, no wonder they need gurus. The following were the versions available:

nntp/inews/inews– A *mini-inews* in the NNTP distribution cnews/relay/sh/inews– Main inews program with the *C-news* distribution

Also, the following exist in the cnews/contrib/nntpmail/nntpsupport/ directory:

frontendinews– Post articles by invoking the NNTP's mini-inews serverinews– For running on the NNTP news server.

Of these, the serverinews program is derived from the main C-news  $\frac{relay}{sh/inews}$  program and can be ignored.

To ease the confusion, the NNTP *inews* was installed as *mini-inews*, and its reference in the *fron*tend\_inews program was correspondingly changed to reflect this change in name. The cnews/relay/sh/inews program was installed as the main inews program that the NNTP server invokes.

- 1. Install cnews/relay/sh/inews as the distribution installs it. **nntpd** should use this program (the INEWS define in the conf.h file)
- 2. Edit the frontendinews file and change:

NEWSBIN/nntp/inews to NEWSBIN/nntp/mini-inews(towards the end of the shell script)

Then install frontendinews as *inews* in /usr/local/bin where **Pnews** and other user related programs can find it easily.

3. Finally, install the nntp/inews/inews program (the one that came with the NNTP distribution) as mini-inews under NEWSBIN/nntp so that frontend inews can find it.

#### **3.2.4 Receiving news via email**

Articles can be received via electronic mail and then injected into the news flow also. You should set up the mail aliases file so that mail to *rnews* be fed into rnews and mail to *enews* be piped into relay/recenews.

#### **3.2.5 Miscellaneous**

Create a .forward file so that all mail to *news@your.host* gets forwarded to *news-admin*. Also, create a mailing alias for *news-admin* which should point to a real human account.

Edit your crontab to run the lines in the sample  $conf/cron$ . Run expire after midnight (see Administration section below).

#### **3.3 NNTP**

Available via *anonymous* ftp from *lib.tmc.edu*. Most of the configuration is set in the conf.h file. Make sure that the definitions of SPOOLDIR, INEWS, RNEWS match that in the C-news distribution. Take special care to define DOMAIN and HIDDENNET appropriately.

Note that the lib directory in both NNTP and C-news can be the same (link them to each other if needed).

Install the  $i$ news/inews file as *mini-inews* as discussed in the C-news section above.

Edit your /etc/syslog.conf to log syslog info in the desired file. The author found it convenient to specify the news lib directory itself for creating the syslog files. Edit the root crontab to cleanup these syslog files.

Edit the lib/nntpaccess file which limits access to your NNTP server.

**nntpsend** Articles generated at your site also need to be transmitted to the other NNTP hosts. For transmitting news to another site using NNTP, **nntpsend** is used (which in turn uses **nntpxmit**).

*Note that this program is "undocumented" and "hidden" in the* nntp/xmit *directory.* The shell script was modified by the author to use the same directory structure as the C news sendbatches program. The changes include looking for a togo.nntp file in the out.going/*site* directory hierarchy.

The diffs listing the changes made are in the appendix.

Edit the crontab to invoke *nntpsend* every hour with the list of NNTP neighbors as the arguments to the script.

### **3.4 RN**

A popular news reader program available from bcm.tmc.edu via *anonymous* ftp. Presently maintained by *sobbcm.tmc.edu*

Installation is easy using the **Configure** script. Note that **rn** needs its private library directory (RNLIB). The *inews* used by *rn* is the frontendinews installed by C-news.

rn can access the news articles using NNTP (in which case it is known as rrn) or directly from disk (possibly using NFS). Note that to post articles, they can either be posted using NNTP (frontend inews) or by directly invoking the main inews. It is preferable to use the NNTP method since the other method might require *inews* to do an *rsh* to the remote host and it could fail.

Note that rn/Pnews simply look for an inews to *post* articles– since the version of inews that it finds in its path uses NNTP, the posting is done using NNTP. However, while *reading* news, if compiled as rrn it uses NNTP to communicate with the remote host but if compiled as  $rn$ , it reads articles assuming that the articles are on local disk )or NFS mounted).

Cancel an article using the 'C' option. This sends out a control message to cancel a previous article.

Typically, users use **Pnews** or **m** to post or reply to news articles. These programs then call *inews* which just creates and checks headers of the article and decides whether to feed it to *relaynews* (if it exists) or to mail it off to a news hub or to mail it to a moderator of a news group.

You might want to edit the newsetup shell script to subscribe to only a few newsgroups and mark all others unsubscribed (*rn* calls this program to create a .newsrc file for new users). Else, all the users will have to go through the rigmarole of answering whether they want to join a newsgroup for about 1200 newsgroups.

# **4 Administration**

This section contains topics related to news administration. It also discusses some disaster recovery methods which have been used and have worked for the author.

### **4.1 Control Messages**

Control messages are ordinary news articles with the special header line  $\rm Conv_{ROL}$ : in them. The  $\rm SUBJECT$ : line in the article contains the control command and its arguments. These commands are: *ihave*, sendme, newgroup, rmgroup, cancel, sendsys, senduuname & version.

These articles are not checked in the active file, so can belong to any newsgroup/distribution. In fact, the combination of the newsgroup and distribution is used to limit the scope of the control message.

*Control messages must be sent very carefully with a careful selection of newsgroups and distribution. An unjudicious use of these messages could generate a lot of network related traffic, and you could end up with more harm than good. A relay site which "leaks" out to newsgroups could potentially relay the control message intended for a single host to an entire network of Usenet hosts*.

### **4.2 Moderated Newsgroups**

Some news groups are moderated, and for an article to be posted on these groups, a person (moderator) has to "approve" <sup>3</sup> the article. Some news hub sites maintain an up-to-date list of all the moderators and their email addresses. Other sites simply mail the article to a designated email address at these hub sites which then forwards the article to the real moderator's mailbox.

To create a locally moderated group, all one has to do is add the **m** flag in the active file, and then put the name of the moderator in the mailpaths file. An entry for the non-local groups should exist as:

```
backbone %s@rutgers.edu
```
The rutgers.edu can be replaced by anyone of the twenty "hub" sites that maintain an up-to-date list of all moderators (see Appendix).

To approve an article, simply edit the article and add the  $APPROVED$ : line in the headers. You might want to use the **inews** -**h** option to repost the approved article.

### **4.3 Monitoring & Status**

To see batches arriving, use syslog. Information about all articles that have been received recently is in the history file. To list all articles that have arrived around a certain date, use **histfrom, newsfrom**. To see the age of an article, run *ctime* (converts number of seconds to date and time) on the number of seconds from the history file.

### **4.4 expire**

Articles can contain a Expires: header field, which might be larger than the default expiry period in your explist file. To unconditionally clean out such articles, set the third field in your *bounds* line of the explist file to a low value <sup>4</sup>. This technique can be used to clean up and recover some disk space in case of rearrangement of disks, etc.

Sometimes **doexpire** complains about not having sufficient space to rebuild the history files. This is tricky, since the history file is not trimmed and its size goes on increasing (doexpire will never get enough space to rebuild the file). One drastic way around this is to bring the system to singleuser mode and then delete the history database files and rebuild using *mkhistory*. Another way is to shorten the number of history days in the explist file and then call expire directly (do this in single user mode else the locking screws up and expire just freezes if another NNTP batch comes in or the like). Or edit the *doexpire* script and remove the "spacefor" check– this has worked fine for the author since the extra disk space that Unix keeps aside was all that was needed and **spacefor** didn't account for that.

Expire should be run after midnight to conserve disk space. Since it only looks at the day the article was received (and not the hour), if invoked *before* midnight, it does not expire the articles which would have been expired if it had been called after midnight (since that would have been the beginning of the *next* day). Effectively, the articles are staying around for one day more than you want them to.

Also, try and time *expire* and an incoming news batch sufficiently far apart so that *expire* has adequate disk space to rebuild the history files before the next large news batch comes in. In case the news articles are stored on a separate disk partition, running newshourly so that the incoming batch is split into articles before **expire** starts up will help save disk space.

 $^3$ inews does not do a stringent test on the  $_{\tt approved}$  line so potentially it can be fooled

<sup>4</sup>Just make sure that this value is not smaller than the highest of the 'expire' dates for the various groups, else you will get a *preposterous date* error.

### **4.5 history**

The history files can be rather large, and news admins could run out of temporary disk space while trying to rebuild the history files (see section 4.4). Try reducing the *expired* field to a small value in your explist file so that it doesn't keep information about old news articles for a long period of time.

Use **addmissing** to add missing news articles to history file.

### **4.6 sys**

The sys file contains the list of a sites' subscriptions and distributions. It is important to control the articles coming into a host, so the use of all is discouraged. The list of top-level newsgroups and distributions is not very large and can easily be specified in the sys file.

A judicious entry of the system name in the  $sys$  file can save a lot of re-transmission of articles. **re**laynews tries to match the system name in the sys file with the list of hosts in the *Path:* header of an article. It does not send an article to a system that exists in the *Path:* header. A sample line from the sys file is:

princeton:all,!jvncnet,to.idunno/all:F:idunno.princeton.edu/togo.nntp

and a sample *Path:* line from an article is:

```
jvnc.net!princeton!att!linac!pacific.mps.ohio-state.edu!
```
The use of *princeton* instead of the real hostname (idunno.princeton.edu) is deliberate in the sys filethey use the name princeton for news purposes (their whoami file) and that name reflects in the *Path:* header. By using their *news*-name as the system entry in the sys file, relaynews does not send the the article to them again. Observe that even if we had used another name, idunno.princeton.edu would have rejected the article by tracking the message id in its history file. However, judicious use of the sitename in the sys file can prevent extensive requeueing of articles and searches in the history database. One can also specify a list of sites to search for in the PATH: header after the site name in the sys file.

### **4.7 rn**

**rn** maintains three files in a users home directory:

- 1. **newsrc** List of all subscribed-to newsgroups.
- 2. **.rnlast** Stores three items for next time  $\boldsymbol{m}$  starts up- last new group, last time these values were recorded, last active size. It uses these values to check for new newsgroups, etc. The size is used to see the newly added newsgroups, assuming that the active file was not edited by hand and new newsgroups were added at the end of the active file. It uses . rnsoft to see if the active file was "munged" and if it should trust the values in . rnlast.
- 3. **.rnsoft** Contains file offset (line offset) pointers into the active file for faster speed or to see whether edited manually (CHECK).

Edit newsetup shell script to subscribe to only a few newsgroups for new users (*rn* calls this program for new users).

### **4.8 Miscellaneous Tips**

This section lists useful tips not covered elsewhere in the document.

1. *Transmitting all available articles to a new downstream site*

Run cd /usr/spool/news ; find . -print  $>$  togo.nntp to create the togo file for a site. This simply writes out every article on disk into a 'togo' file. Copy this file over to a site's out.going directory and invoke **nntpsend**.

2. *Locking news manually and then unlocking it.*

locknews locks all news processes from running. It actually puts you into a sub-shell, so use exit to exit from the sub-shell and unlock news.

3. *Updating* active *file from the "junk" newsgroup*.

Periodically, look at the articles under the *junk* newsgroup and add desirable newsgroups to the active file by running addgroup.

# **References**

- [RFC1036] Horton M., Adams R. *Standard for the Interchange of USENET messages (RFC 1036)*
- [RFC977] Kantor B., Lapsley P., *Network News Transfer Protocol (RFC 977)*
- [CNews] Spencer H., Collyer G. *C News Installation & misc articles*
- [BNews] Glickman M., *USENET Version B Installation*
- [Man] *Manual pages from C News, B News, NNTP, rn, nn*

# **Appendix**

# **A Programs in News**

- **inews** It takes a *single* article, ensures that *Message-ID, From, Path* are proper and then injects the article into the newsflow (either directly calls *relaynews* or else mails it to the moderator if the newsgroup is moderated).
- **rnews** just copies the incoming news batch to the in.coming spool directory after stripping off the garbage mail headers, etc. It simply names the incoming batch based on the time and type of batch (compressed, c7encoded or plain text). This is a simple shell script which actually calls on **newsspool** to do all the work.
- **newsrun** Simple shell script that uncompresses and un-decodes a batch and feeds to relaynews.
- **relaynews** the heart of C-news. Looks at the sys file and installs articles locally (updating history & active files in the process) and also adds the articles to the list of articles to be forwarded to other sites (in file out.going/togo.).

# **B Mailpaths**

This lists all the moderators for the various newsgroups. One can get the ListofModerators file from the location listed below and edit it to include the *backbone* entry (and trim the header stuff).

The message below is a posting on the news.admin newsgroup and also available online via *anonymous* ftp from **pit-manager.mit.edu** in:

pub/usenet/news.lists/HowtoConstructtheMailpathsFile

```
Xref: jvnc.net news.lists:431 news.admin:7794
Path: jvnc.net!...!zaphod.mps.ohio-state.edu!purdue!spaf
From: spaf@cs.purdue.EDU (Gene Spafford)
Newsgroups: news.lists,news.admin
Subject: How to Construct the Mailpaths File
Message-ID: <15989@ector.cs.purdue.edu>
Date: 9 Sep 91 00:15:07 GMT
Expires: 8 Dec 91 00:15:07 GMT
Followup-To: news.lists
Organization: Dept. of Computer Sciences, Purdue Univ.
Lines: 118
Approved: spaf@cs.purdue.EDU
Supersedes: <15404@ector.cs.purdue.edu>
Original-from: Gene Spafford (spaf@cs.purdue.edu)
```

```
[Most recent change: 7 Sep 1991 by spaf@cs.purdue.edu (Gene Spafford)]
```
News 2.11 has been designed to make it simpler to submit articles to moderated newsgroups and to reply via mail to posted articles. For these functions to work, the file "mailpaths" must exist in the news library and contain current information. This file describes the syntax of the contents of the file and how to construct it for your site.

#### Syntax

All lines in the file consist of a keyword followed by whitespace, followed by a printf–style format string which is used to encode a mail address. The format string should be constructed so that there is a single "%s" in the field, and other information necessary to construct a valid address to the appropriate site (see below).

The keyword field consists of either the word "internet", the word "backbone", or some newsgroup pattern. These are examined by the software to determine which format-string to use. Note that the first appropriate line matched is the one used – thus, the "backbone" keyword line should be placed last in the line if regional or local moderated groups are supported.

#### Submissions to moderated groups

When you attempt to post to a moderated newsgroup (indicated by the letter "m" in the 4th field of the "active" file for that group), the action of "inews" is to mail the submission to the moderator. This is done by searching through "mailpaths" file for a keyword matching the newgroup being posted to, or, by default, the keyword "backbone". Matching occurs as in the "sys" file – thus, "world" and "all" will also match everything, while "news" or "news.all" will only match articles posted in the "news" category. This feature can be used to support local moderated groups.

Once a line has been matched, the name of the moderated group is transformed into an address. This is done by first turning all the imbedded periods within the newsgroup name into hyphens (e.g., "news.lists" becomes "news-lists") because many mailers mishandle addresses with periods in the username (periods are supposed to be delimiters only in the host/domain part of RFC822 addresses, but some mailers "overreact"). Next, the transformed group name is encoded into an address using the format-string present on the line matched from "mailpaths" and the article is mailed. Thus, a posting to "news.lists" from a site with the line

backbone emory!gatech!%s

in the mailpaths file would have the article mailed to "emory!gatech!news-lists". Likewise, a line like

```
backbone %s@gatech.edu
```
would result in the article being mailed to "news-listsgatech.edu". To make the mechanism for moderated postings simpler, a subset of the best-connected sites (plus some others) have committed to keeping a complete up-to-date set of mail aliases for the moderated groups. Therefore, to build this line in your "mailpaths" file, you need only construct an address to get the mail to one of these sites. In turn, once the submission reaches that site, it will be forwarded on to the appropriate moderator's mailbox.

The sites currently maintaining these lists are given in the following list. Pick the one that is "closest" to your site and use it in your "backbone" format string:

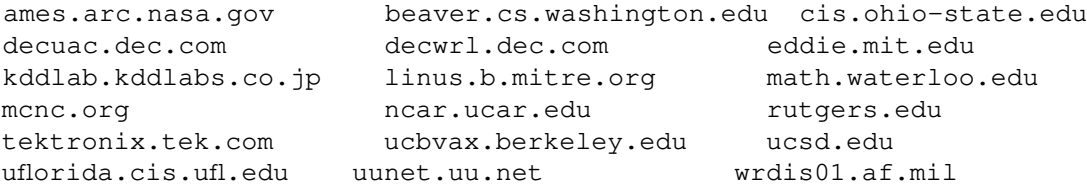

#### Internet Mail

If you define the "INTERNET" flag when you build 2.11 news, the software will use the internet-style "From:" header when addressing replies mailed to postings. If your mailer does not have this capability, you can still (possibly) achieve the same thing by defining the "internet" line in your "mailpaths" file to forward such mail to a host that does have a mailer which understands internet-style addresses.

The format of this line is very similar to the "backbone" line. As an example, consider:

```
internet emory!gatech!mcnc!%s
```
 $\ldots$ 

Thus, if "INTERNET" was defined when this version of news was built, any reply to a news article would not travel along the "Path:", but would instead be sent to "mcnc" for interpretation and remailing. For example, to reply to this article, the mail would be sent to:

```
emory!gatech!mcnc!spaf@cs.purdue.edu -> emory!gatech!mcnc!cs.purdue.edu!spaf
```
The following sites will accept internet-format mail for forwarding:

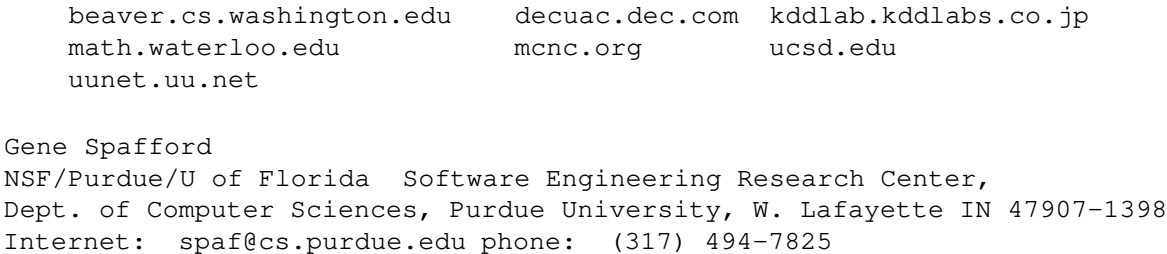

# **C News Flow analysis**

(Taken from Brian Reid's (reiddecwrl.dec.com) article on *news.lists*)

The flow data collected at decwrl shows the path that each article took to reach its destination. By combining this data and merging by host, we can compute the "influence" of each site. The *influence* of a site is a measure of how much news it carries for other places. Influence is measured in percent. An influence rating of, say, 21%, means that 21% of all stored news articles, worldwide, have passed through that site on the way to their final destination.

Here are the top X sites on USENET for AUG 91, ranked by influence, in percent:

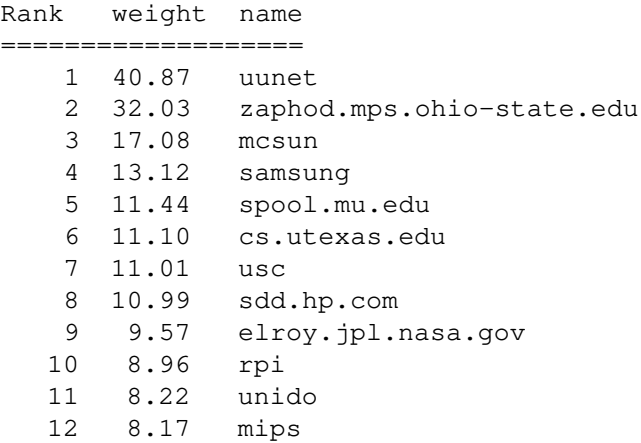

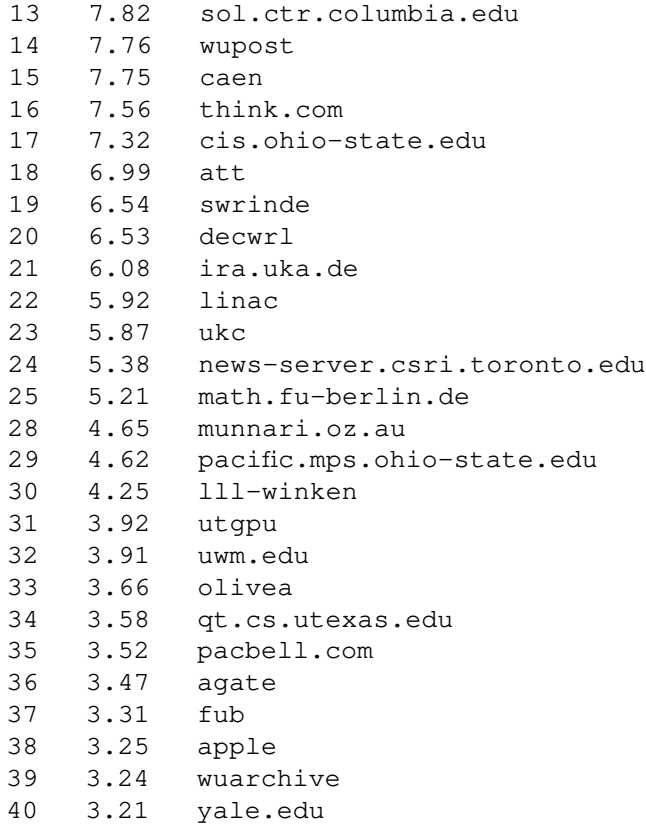

# **D sendbatches diffs**

```
r2d2% diff nntpsend.csh nntpsend.jvnc
5c5,7
< set batchdir=/usr/spool/news/batch libdir=/usr/spool/news/lib
---> set batchdir=/usr/spool/news/out.going
> set batchfile=togo.nntp
> set libdir=/usr/spool/news/lib # for nntpxmit, shlock
8a11
> set spooldir=/usr/spool/news # cd if not absolute pathnames
25,26c28,34
< foreach host ( {cad,zen,jade,cartan}.berkeley.edu decvax.dec.com cgl.ucsf.edu ucdavis.edu
< set lock=NNTP_LOCK.${host} tmp=${host}.tmp send=${host}.nntp
---
> foreach host ( $* ) # all hosts on the command line
> if (! -d ${host} ) then
> echo ${pname}: "[$$]" ${host} is not a directory, skipping
> continue
> endif
> set lock=${host}/NNTP_LOCK
> set tmp=${host}/togo.tmp send=${host}/togo.nntpxmit batch=${host}/${batchfile}
33c41
< if ( -e ${host} ) then
---> if ( -e ${batch} ) then
38c46
< mv ${host} ${tmp}
---
> mv ${batch} ${tmp}
40c48
< mv ${host} ${send}
---> mv ${batch} ${send}
45c53
< time nntpxmit ${host}:${send}
---
> (cd ${spooldir} ; time nntpxmit ${host}:${batchdir}/${send} )
```
# **E New site questionarre**

The following lists the necessary information needed to start a new NNTP newsfeed.

- 1. System details
	- (a) Operating system and version
	- (b) Version of news (B/C)
	- (c) Internet name of host to which our system will be connecting to.
	- (d) Hostname that needs NNTP access– this host *must* have a reverse domain entry for the NNTP security check.
	- (e) Name of your site for news purposes ( $newshostname$  or the contents of your  $1/b/whomom i$  file).
- 2. Administrative details
	- (a) Contact name for News administration
	- (b) Telephone number, email address
- 3. Newsfeed details
	- (a) Newsgroups desired
	- (b) Subscriptions desired

At the time of writing this document, the following newsgroups and subscriptions are carried by JvNCnet:

```
alt,bionet,comp,control,ddn,dimacs,general,gnu,ieee,mail,\
misc,news,rec,sci,soc,talk,trial,u3b,\ # standard newsgroups
inet,us,usa,na,world,\ \qquad \qquad \qquad \qquad # top level distributions
bit, biz, clari, k12, pubnet, vmsnet, \ # uncommon ones
can,nj,ny,pa,phl,\ <br> # distribution states
cit, jvncnet, princeton, to \qquad # local
```
# **F Extracts from Periodic Postings**

The following are useful extracts from periodic postings on the news.admin newsgroup.

### **F.1 REQUIREMENTS FOR GROUP CREATION**

It should be pointed out here that, as always, the decision whether or no to create a newsgroup on a given machine rests with the administrator of that machine. A request for discussion on creation of a new newsgroup should be posted to news.announce.newgroups, and also to any other groups or mailing lists at all related to the proposed topic if desired. The group is moderated. AFTER the discussion period, if it has been determined that a new group is really desired, a name and charter are agreed upon, and it has been determined whether the group will be moderated and if so who will moderate it, a call for votes may be posted to news.announce.newgroups and any other groups or mailing lists that the original request for discussion might have been posted to. The voting period should last for at least 21 days and no more than 31 days.

#### **F.2 The** checkgroups **control message**

Recent versions of news support a ''checkgroups'' control message that can be used to help keep your active file in sync with the ''standard'' Usenet groups. What follows is a skeleton checkgroups control message that you can customize and run locally to check your active file.

*Do NOT run this with the standard C news checkgroups program! This version DOES contain entries for the* **inet** *groups.*

If you are using rn and are running as the ''news superuser'', you can issue the following command if you intend to run it unedited: ...

### **F.3 Statistics on articles and newsgroups**

```
Newsgroups: news.admin
```
Subject: Usenet article size statistics -- Feb 92 Summary: statistical study of usenet articles The sampled feed contains: news, comp.mail, comp.unix, comp.sys.{ibm,mac,atari,amiga,next}, misc.jobs, plus some other groups and some regional hierarchies (about 200 groups total).

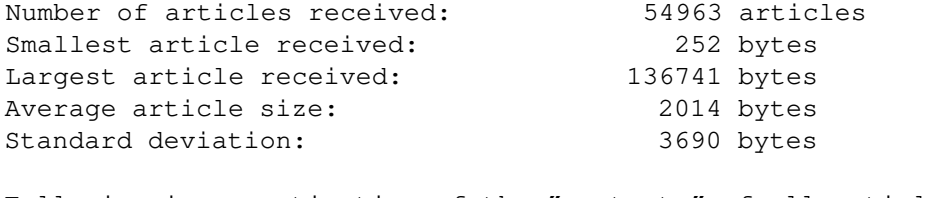

Following in an estimation of the "contents" of all articles available in today's newsspool.

Number of articles sampled: 36375 articles

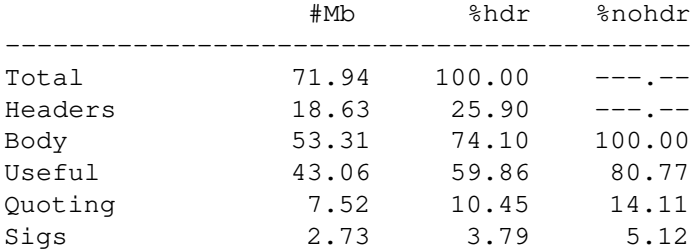

Column 1 -> Type of data Column 2 -> Number of megabytes in the sample Column 3 -> Percentages, counting headers Column 4 -> Percentages, no headers.

Newsgroups: news.lists,news.groups Subject: TOP 40 NEWSGROUPS IN ORDER BY POPULARITY (FEB 92) TOP 40 NEWSGROUPS IN ORDER BY POPULARITY A companion posting explains the statistics and the algorithms that produced them.

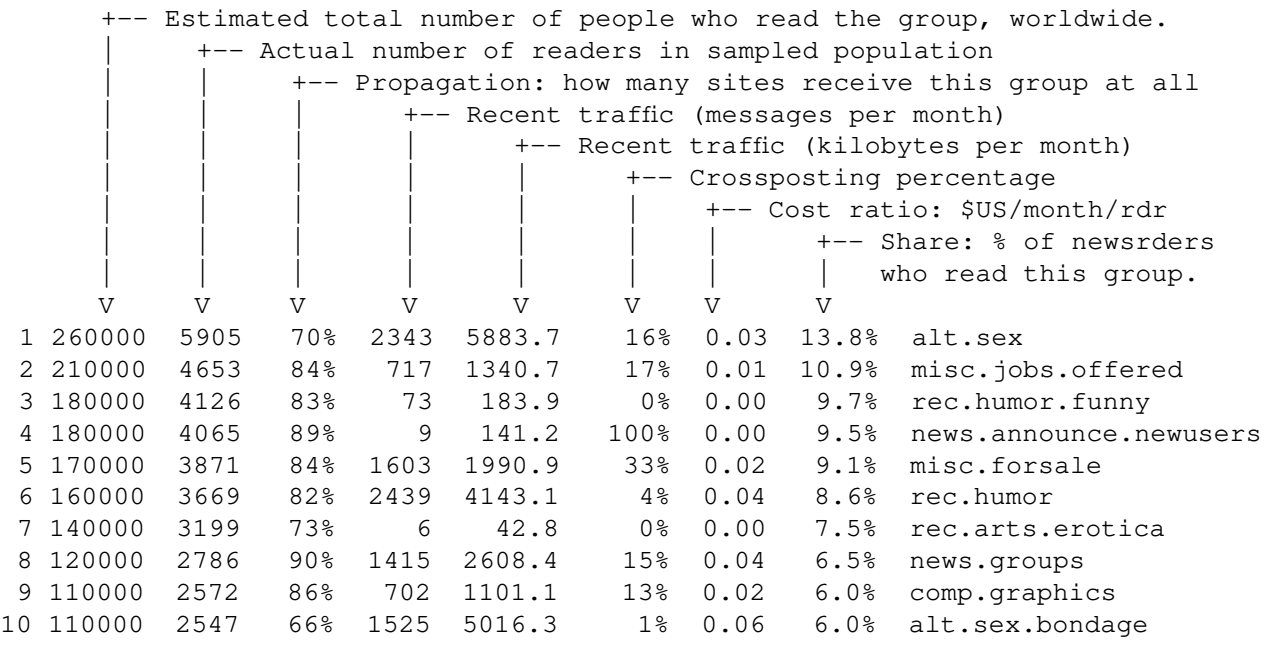

Newsgroups: news.lists,news.groups Subject: TOP 40 NEWSGROUPS IN ORDER BY TRAFFIC VOLUME (FEB 92) TOP 40 NEWSGROUPS IN ORDER BY TRAFFIC VOLUME A companion posting explains the statistics and the algorithms that produced them.

+-- Estimated total number of people who read the group, worldwide. | +-- Actual number of readers in sampled population +-- Propagation: how many sites receive this group at all |  $+--$  Recent traffic (messages per month)

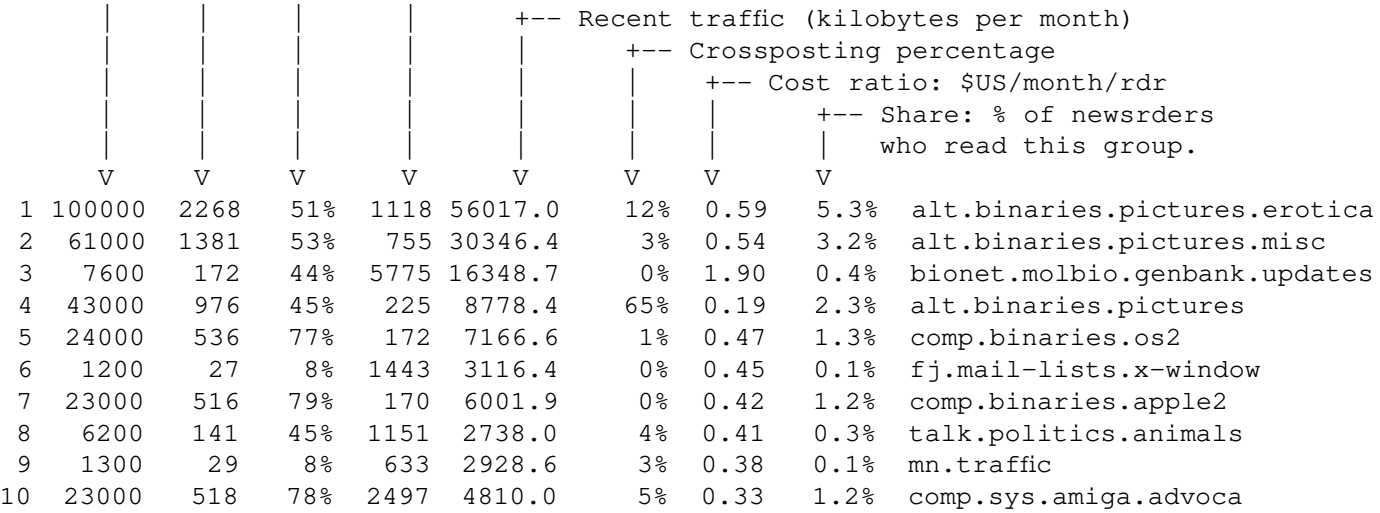

## **G User Comments**

From bjp@sura.net Wed Oct 2 10:31:20 1991 Date: Wed, 2 Oct 91 10:31:16 -0400 From: bjp@sura.net To: vikas@jvnc.net Subject: News Install paper Status: RO

#### Hi,

This is Brad PAsswaters over at SURAnet, and I retrieved a copy of your installation/administration guide for news last night and read through it. We have been offering news here for a little while and put together a much rougher package for our use and have been collecting hints and pointers for a bit. I was wondering if we could keep your paer online available for people as another source of information. I found the document to be a great source of information (The explanation of subscriptions vs. Distibutions was particulars well done)

I also had a couple of comments/question about the paper:

- 1) I would mention the ominious/every popular sendsys mail message and what to do when you get one. :-)
- 2) You might want to mention that test posts should be local or directed to misc.tests (We had someone test post to news.admin :-( )
- 3) In the description of the sys file you might mention more info could be found by man news ( Alot of people don't know where to look ) I have been thinking of creating a man(5) sys entry
- 4) When you are talking about setting up your disk space you mention chamging the paremters to newfs. I played with this here and talked to some people about it but after looking at things it appears that when running at max capacity (12 day expire) 86% full we are using a mere 46% of the inodes using the default newfs for Suns (4.1) Note earlier version and other machines have bigger defaults and in that case you are almost certainly going to have to alter the default.
- 5) In the expire section you may want to mention groups with the highest disk usage comp.mail.maps alt.sex.pictures, the fractal group.. We found this saves people much pain.
- 6) NNTP: if you are going to log to a special news file (which is a good idea IMHO so news log scanners can do reports easier) you may want to blow of the real syslog stuff and just enable the fake syslog stuff. This is less flexible in that you must define the file a compile and need to recompile to change it but I don't see that as a problem.
- 7) As for news to the mail account why a .forward why not /etc/aliases entry (I say this because our news account stuff is only on one machine which is not our mail hub so this would work for us and I can see it being a problem for others.
- 8) You might want to mention where people can obtain problems like nestor or scripts to tell them what news is doing and scan logs for problems.
- 9) While reducing the size of the history file is a good thing, keeping explist is your only protection against people injecting old news back into the news streams. It may be acceptable for leaf nodes to do this but I would recomend against it for hub type sites. (Reducing the time exired articles stay in the history file that is)
- 10) I have heard it stated that by moving logfiles (history,log all that stuff) on to a seperate disk then articles you cna achieve a big performance boast This makes sense but we haven't tried it; has anyone there?

Brad Passwaters (301)(982-3214) SURAnet Operations bjp@sura.net